# **QGIS Application - Bug report #14668 GRASS Plugin: error deleting vector file**

*2016-04-12 07:07 AM - Roy Roge*

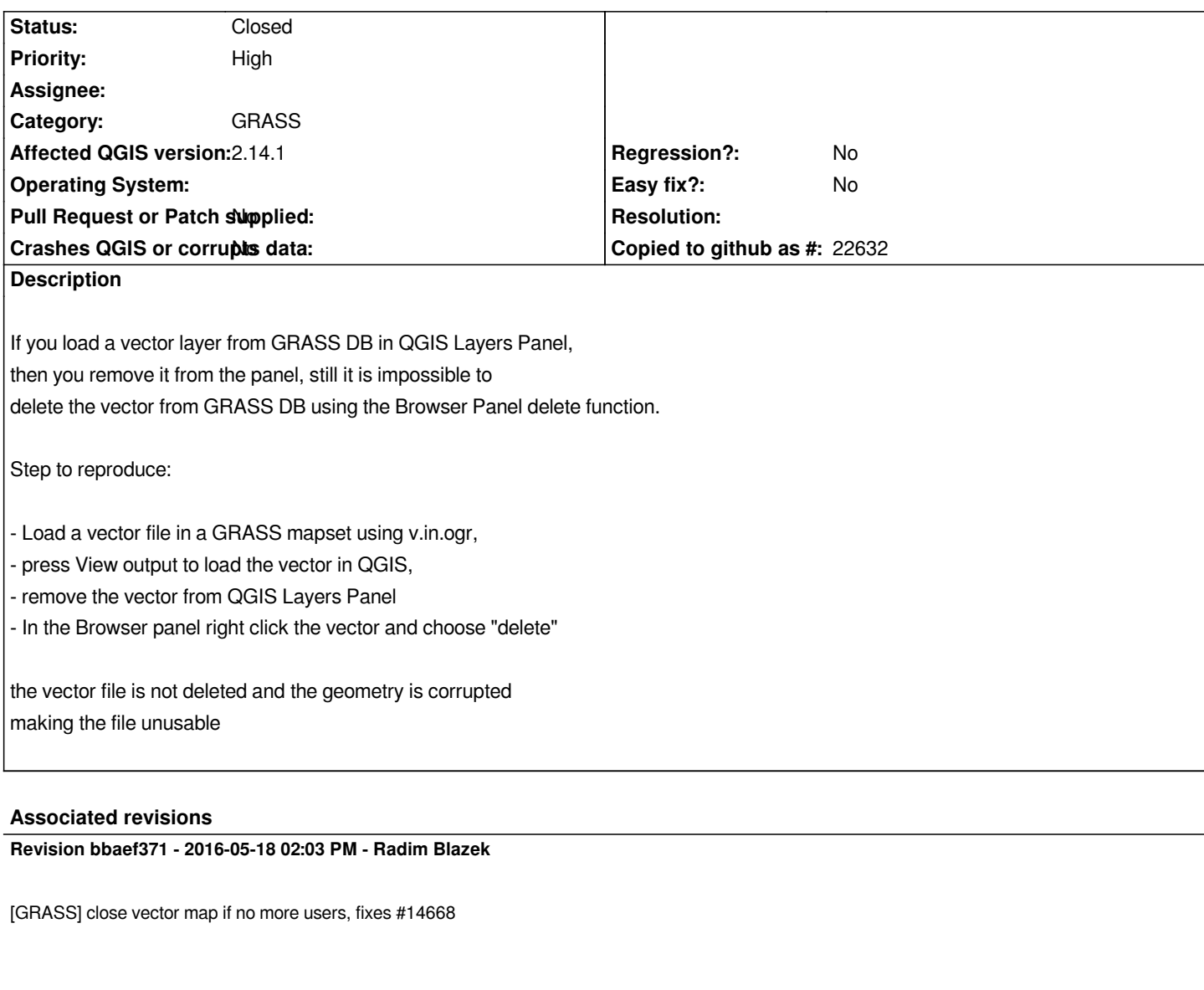

#### **History**

### **#1 - 2016-04-13 07:54 AM - Giovanni Manghi**

*- Status changed from Open to Feedback*

*I cannot confirm using QGIS master on linux.*

**#2 - 2016-04-14 09:17 AM - Roy Roge**

*I just tested and the problem persist on master*

*with:*

*QGIS 2.15.0 Master 0f048b5*

*OSGEO4W 64 bit on windows*

*maybe the issue is only on windows ?*

## **#3 - 2016-05-18 05:07 AM - Radim Blazek**

*- Status changed from Feedback to Closed*

*Fixed in changeset commit:"bbaef371cb9532efd4dcaf4bd247e72f2ff2203e".*

#### **#4 - 2016-05-18 05:14 AM - Radim Blazek**

*In fact, close map code was commented, which resulted in keeping the file open and impossibility to delete the vector on Windows.*

*I have re-enabled closing map. There was a comment about possible dead-lock, but that was from early stages of the provider overhaul, so I hope it is OK now.*